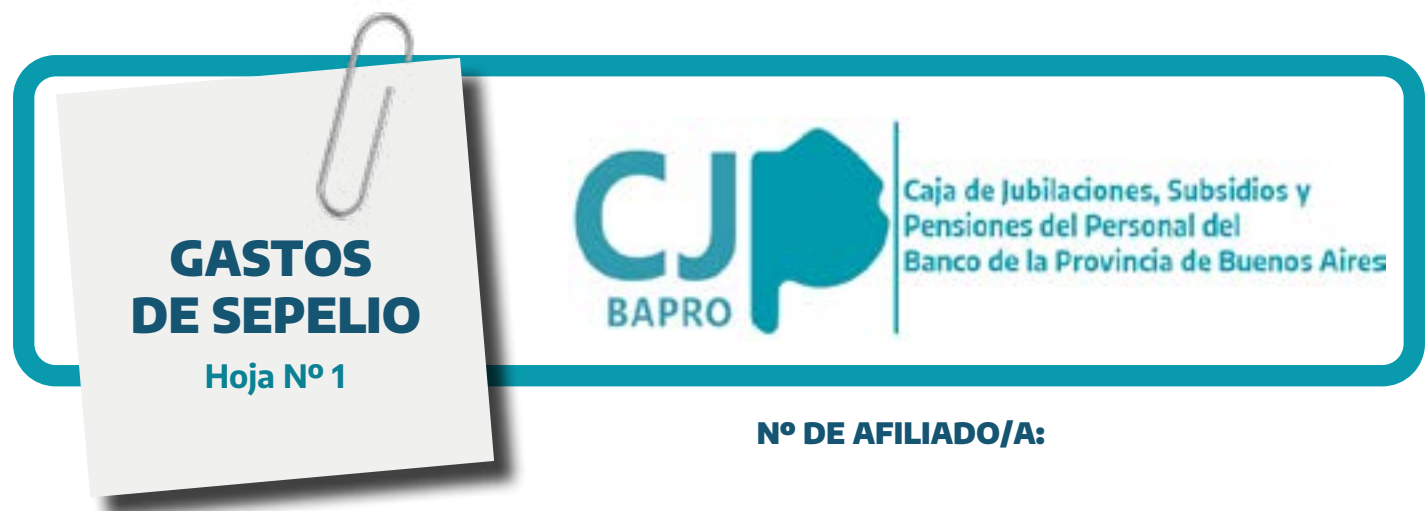

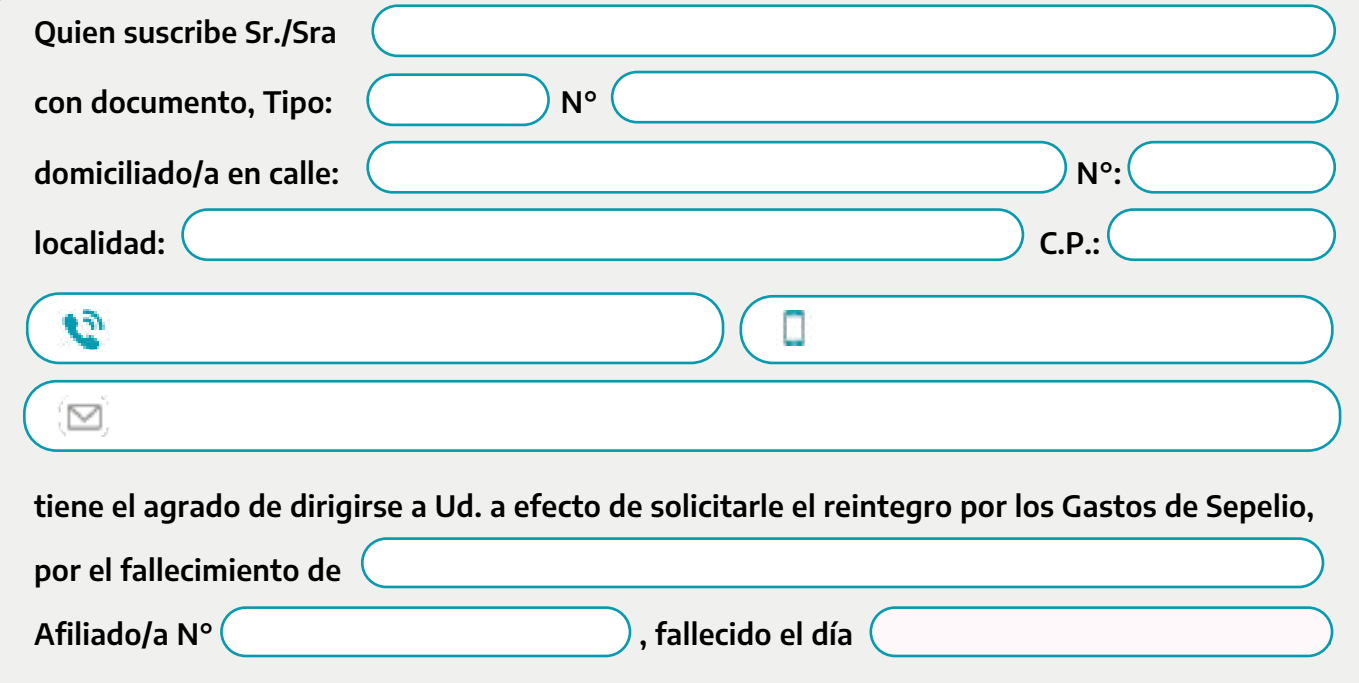

## DOCUMENTACIÓN PARA SOLICITAR GASTOS DE SEPELIO

- 1. Solicitud de Gastos de Sepelio, debidamente cumplimentada.
- 2. Copia del DNI frente y dorso.
- 3. Certificado de Defunción legalizado, por original o fotocopia.
- 4. Factura original del Gasto de Sepelio con la firma del responsable de la cochería.

NOTA: La documentación remitida en fotocopia, deberá estar certificada por funcionario del Banco de la Provincia de Buenos Aires, por Escribano Público o Juez de Paz.

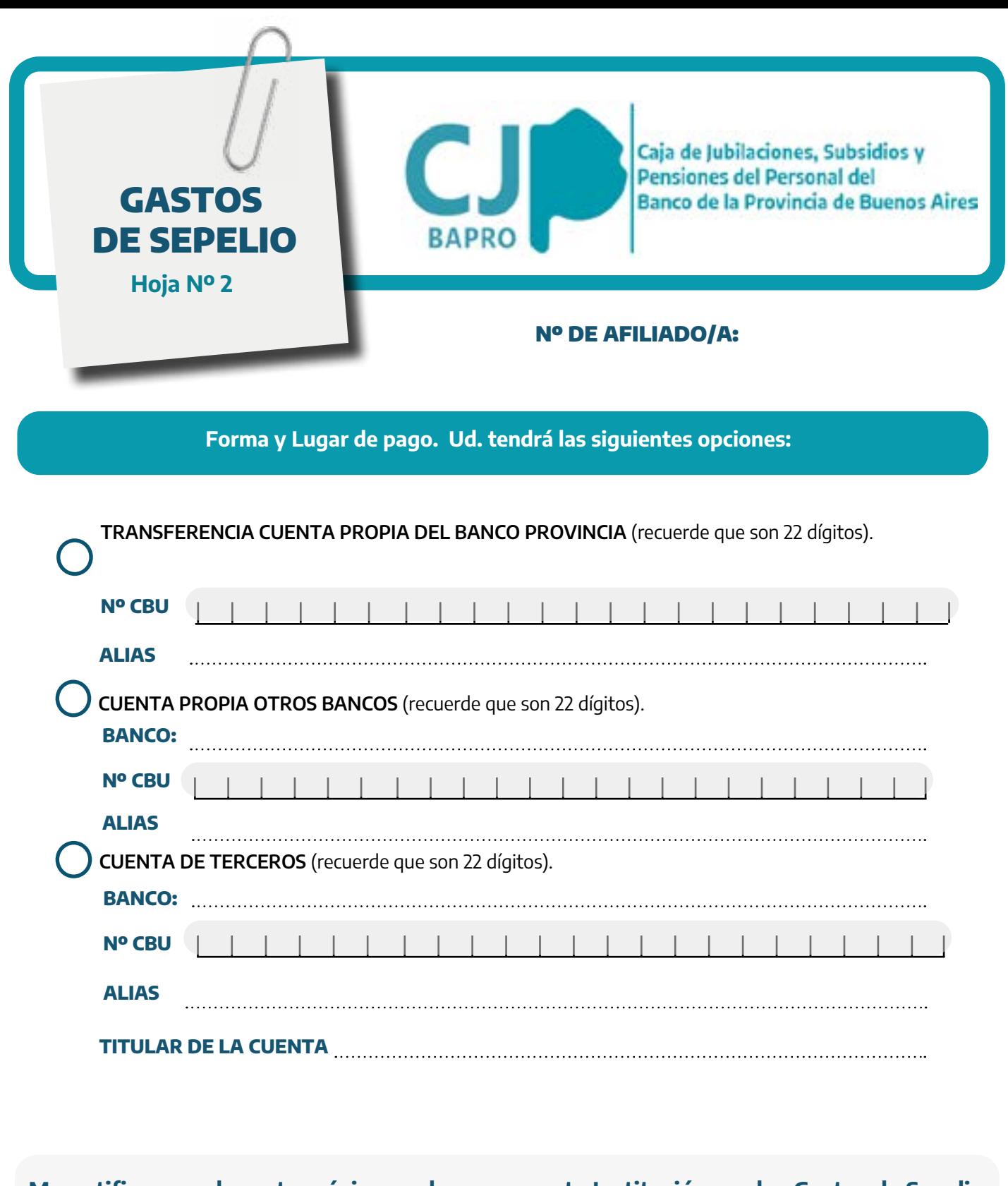

Me notifico que el monto máximo a abonar por esta Institución por los Gastos de Sepelio será el fijado por la ley o el importe menor que resulte comparado con la factura a abonar.

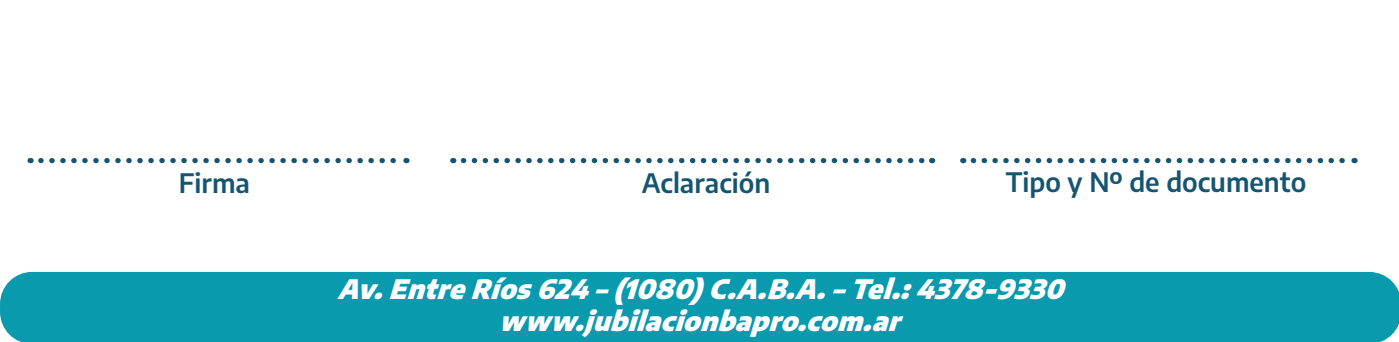

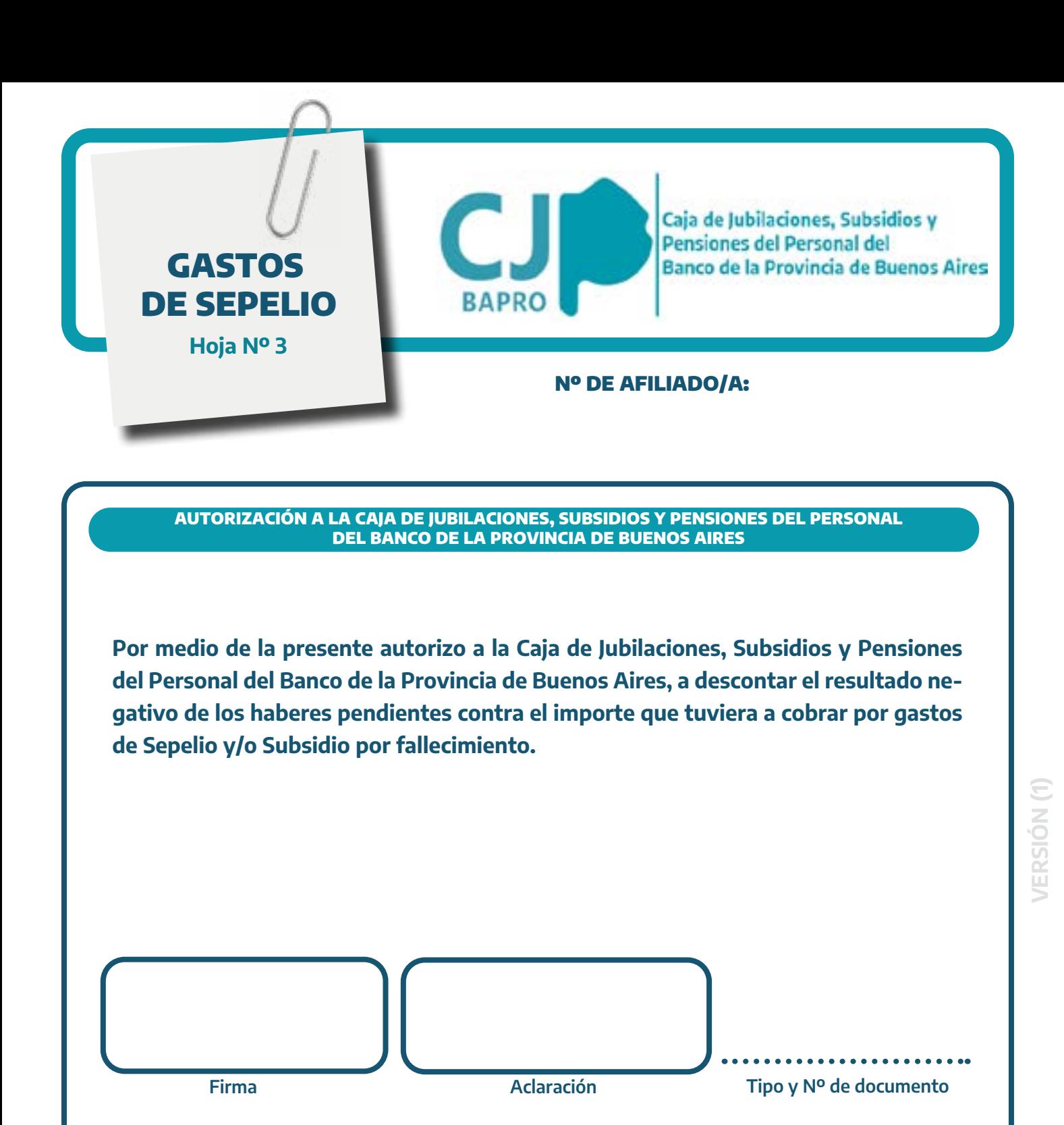